## Introducción a elementos finitos **Tarea 8 I-2017**

Calcular la matriz de rigidez de la placa triangular de acero A36 con base 250 mm, altura 250 mm, espesor 20 mm, coeficiente de Poisson 0.26 y módulo de elasticidad 200 GPa sujeta a esfuerzo plano, usando un elemento en coordenadas naturales

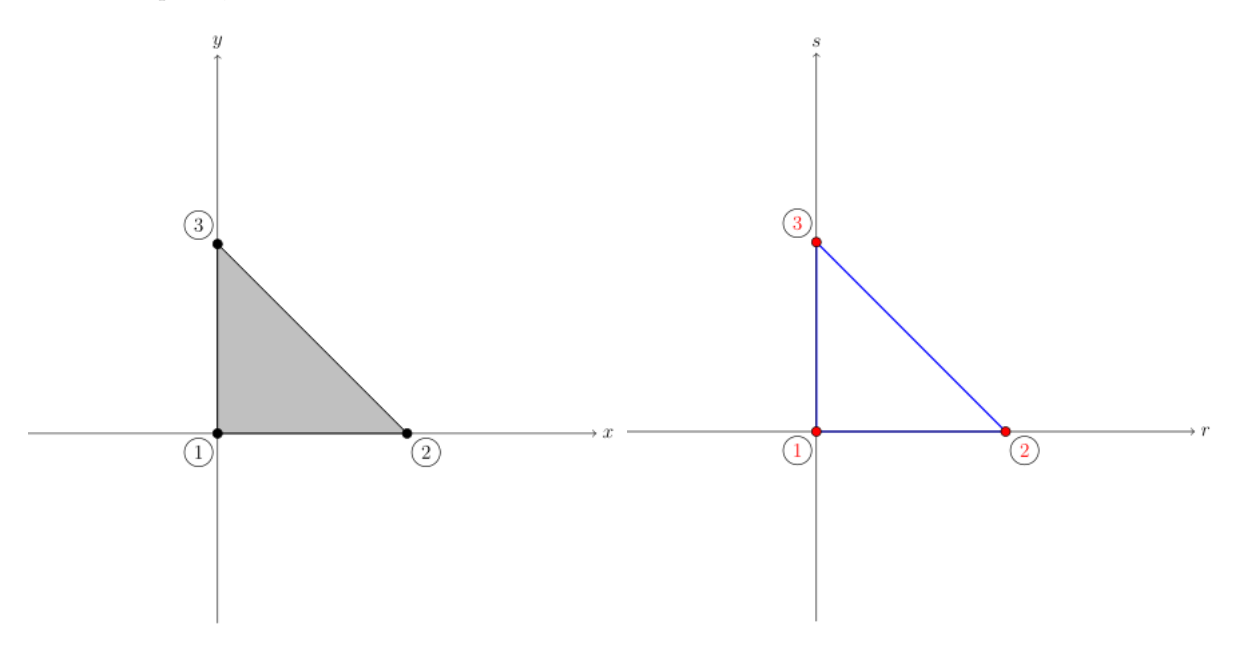

## Solución 1

La matriz de rigidez es

$$
K = \int\limits_A B^{\mathrm T} \, C \, B \, \det J \, t \, dA
$$

La matriz constitutiva es

$$
C = \frac{E}{1 - \nu^2} \begin{bmatrix} 1 & \nu & 0 \\ \nu & 1 & 0 \\ 0 & 0 & \frac{1 - \nu}{2} \end{bmatrix} = \frac{200000}{1 - 0.26^2} \begin{bmatrix} 1 & 0.26 & 0 \\ 0.26 & 1 & 0 \\ 0 & 0 & \frac{1 - 0.26}{2} \end{bmatrix} = \begin{bmatrix} 214500.214 & 55770.056 & 0 \\ 55770.056 & 214500.214 & 0 \\ 0 & 0 & 79365.079 \end{bmatrix}
$$

Coordenadas de los nodos del elemento triangular

$$
\begin{aligned} \n\textcircled{1} &= [r_1, s_1] = [0, 0] & \n\textcircled{3} &= [r_3, s_3] = [0, 1] \\ \n\textcircled{2} &= [r_2, s_2] = [1, 0] \n\end{aligned}
$$

Funciones que interpolan los desplazamientos

$$
N = \begin{bmatrix} r & s & 1-r-s \end{bmatrix} = \begin{bmatrix} N_1 & N_2 & N_3 \end{bmatrix}
$$

Coordenadas de los nodos de la placa

$$
\begin{aligned}\n\textcircled{1} &= [x_1, y_1] = [0, 0] \\
\textcircled{2} &= [x_2, y_2] = [250, 0]\n\end{aligned}
$$
\n
$$
\begin{aligned}\n\textcircled{3} &= [x_3, y_3] = [0, 250]\n\end{aligned}
$$

Funciones que interpolan la geometría

$$
x = N_1x_1 + N_2x_2 + N_3x_3 + N_4x_4
$$
  

$$
y = N_1y_1 + N_2y_2 + N_3y_3 + N_4y_4
$$

Reemplazando las coordenadas de los nodos

$$
x = 250s
$$
  

$$
y = -250r - 250s + 250
$$

El jacobiano y el jacobiano inverso son

$$
J = \begin{bmatrix} \frac{\partial x}{\partial r} & \frac{\partial y}{\partial r} \\ \frac{\partial x}{\partial s} & \frac{\partial y}{\partial s} \end{bmatrix} \quad J^{-1} = \begin{bmatrix} \frac{\partial r}{\partial x} & \frac{\partial s}{\partial x} \\ \frac{\partial r}{\partial y} & \frac{\partial s}{\partial y} \end{bmatrix}
$$

Reemplazando derivadas

$$
J = \begin{bmatrix} 0 & -250 \\ 250 & -250 \end{bmatrix} \quad J^{-1} = \begin{bmatrix} -\frac{1}{250} & \frac{1}{250} \\ -\frac{1}{250} & 0 \end{bmatrix}
$$

 $det J = 62500$ 

1  $\perp$  $\mathbf{I}$ 

Determinante del jacobiano

La matriz de deformaciones es

$$
B = \begin{bmatrix} \frac{\partial N_1}{\partial x} & 0 & \frac{\partial N_2}{\partial x} & 0 & \frac{\partial N_3}{\partial x} & 0\\ 0 & \frac{\partial N_1}{\partial y} & 0 & \frac{\partial N_2}{\partial y} & 0 & \frac{\partial N_3}{\partial y}\\ \frac{\partial N_1}{\partial y} & \frac{\partial N_1}{\partial x} & \frac{\partial N_2}{\partial y} & \frac{\partial N_2}{\partial x} & \frac{\partial N_3}{\partial y} & \frac{\partial N_3}{\partial x} \end{bmatrix}
$$

Debido a que las funciones de forma están en función de  $r$ y  $s,$ se usará la regla de la cadena

$$
\frac{\partial N_i}{\partial x} = \frac{\partial N_i}{\partial r} \frac{\partial r}{\partial x} + \frac{\partial N_i}{\partial s} \frac{\partial s}{\partial x}
$$

$$
\frac{\partial N_i}{\partial y} = \frac{\partial N_i}{\partial r} \frac{\partial r}{\partial y} + \frac{\partial N_i}{\partial s} \frac{\partial s}{\partial y}
$$

Reemplazando en *B<sup>i</sup>*

$$
B_1 = \begin{bmatrix} \frac{\partial N_1}{\partial r} \frac{\partial r}{\partial x} + \frac{\partial N_1}{\partial s} \frac{\partial s}{\partial x} & 0\\ 0 & \frac{\partial N_1}{\partial r} \frac{\partial r}{\partial y} + \frac{\partial N_1}{\partial s} \frac{\partial s}{\partial y} \\ \frac{\partial N_1}{\partial r} \frac{\partial r}{\partial y} + \frac{\partial N_1}{\partial s} \frac{\partial s}{\partial y} & \frac{\partial N_1}{\partial r} \frac{\partial r}{\partial x} + \frac{\partial N_1}{\partial s} \frac{\partial s}{\partial x} \end{bmatrix} = \begin{bmatrix} -\frac{1}{250} & 0\\ 0 & -\frac{1}{250} \end{bmatrix}
$$

$$
B_2 = \begin{bmatrix} \frac{\partial N_2}{\partial r} \frac{\partial r}{\partial x} + \frac{\partial N_2}{\partial s} \frac{\partial s}{\partial x} & 0\\ 0 & \frac{\partial N_2}{\partial r} \frac{\partial r}{\partial y} + \frac{\partial N_2}{\partial s} \frac{\partial s}{\partial y} \\ \frac{\partial N_2}{\partial r} \frac{\partial r}{\partial y} + \frac{\partial N_2}{\partial s} \frac{\partial s}{\partial y} & \frac{\partial N_2}{\partial r} \frac{\partial r}{\partial x} + \frac{\partial N_2}{\partial s} \frac{\partial s}{\partial x} \end{bmatrix} = \begin{bmatrix} \frac{1}{250} & 0\\ 0 & 0\\ 0 & 0\\ 0 & \frac{1}{250} \end{bmatrix}
$$

$$
B_3 = \begin{bmatrix} \frac{\partial N_3}{\partial r} \frac{\partial r}{\partial x} + \frac{\partial N_3}{\partial s} \frac{\partial s}{\partial x} & 0\\ 0 & \frac{\partial N_3}{\partial r} \frac{\partial r}{\partial y} + \frac{\partial N_3}{\partial s} \frac{\partial s}{\partial y} \\ \frac{\partial N_3}{\partial r} \frac{\partial r}{\partial y} + \frac{\partial N_3}{\partial s} \frac{\partial s}{\partial y} & \frac{\partial N_3}{\partial r} \frac{\partial r}{\partial x} + \frac{\partial N_3}{\partial s} \frac{\partial s}{\partial x} \end{bmatrix} = \begin{bmatrix} 0 & 0\\ 0 & \frac{1}{250} \end{bmatrix}
$$

Reemplazando en *B*

$$
B = \begin{bmatrix} -\frac{1}{250} & 0 & \frac{1}{250} & 0 & 0 & 0\\ 0 & -\frac{1}{250} & 0 & 0 & 0 & \frac{1}{250} \\ -\frac{1}{250} & -\frac{1}{250} & 0 & \frac{1}{250} & \frac{1}{250} & 0 \end{bmatrix}
$$

Reemplazando en la fórmula de la matriz de rigidez

$$
K = \int_{A} \begin{bmatrix} -\frac{1}{250} & 0 & -\frac{1}{250} \\ 0 & -\frac{1}{250} & -\frac{1}{250} \\ \frac{1}{250} & 0 & 0 \\ 0 & 0 & \frac{1}{250} \\ 0 & 0 & \frac{1}{250} \\ 0 & \frac{1}{250} & 0 \end{bmatrix} \begin{bmatrix} 214500.214 & 55770.056 & 0 \\ 55770.056 & 214500.214 & 0 \\ 0 & 0 & 79365.079 \end{bmatrix} \begin{bmatrix} -\frac{1}{250} & 0 & \frac{1}{250} & 0 & 0 \\ 0 & -\frac{1}{250} & 0 & 0 & 0 \\ -\frac{1}{250} & -\frac{1}{250} & 0 & \frac{1}{250} \\ -\frac{1}{250} & -\frac{1}{250} & 0 & \frac{1}{250} \\ 0 & \frac{1}{250} & \frac{1}{250} & 0 \end{bmatrix} 62500 \cdot 20 dA
$$

Reordenando

$$
K = \begin{bmatrix} -\frac{1}{250} & 0 & -\frac{1}{250} \\ 0 & -\frac{1}{250} & -\frac{1}{250} \\ \frac{1}{250} & 0 & 0 \\ 0 & 0 & \frac{1}{250} \\ 0 & 0 & \frac{1}{250} \\ 0 & \frac{1}{250} & 0 \end{bmatrix} \begin{bmatrix} 214500.214 & 55770.056 & 0 \\ 55770.056 & 214500.214 & 0 \\ 0 & 0 & 79365.079 \end{bmatrix} \begin{bmatrix} -\frac{1}{250} & 0 & \frac{1}{250} & 0 & 0 \\ 0 & -\frac{1}{250} & 0 & 0 & 0 \\ -\frac{1}{250} & -\frac{1}{250} & 0 & \frac{1}{250} \\ -\frac{1}{250} & -\frac{1}{250} & 0 & \frac{1}{250} \\ 0 & \frac{1}{250} & \frac{1}{250} & 0 \end{bmatrix} 62500 \cdot 20 \int_A dA
$$

 $El$ área del elemento triangular es

$$
A = \frac{b \, h}{2} = \frac{1 \cdot 1}{2} = \frac{1}{2}
$$

 $\mbox{Reemplazando}$ 

$$
K = \begin{bmatrix} -\frac{1}{250} & 0 & -\frac{1}{250} \\ 0 & -\frac{1}{250} & -\frac{1}{250} \\ \frac{1}{250} & 0 & 0 \\ 0 & 0 & \frac{1}{250} \\ 0 & 0 & \frac{1}{250} \\ 0 & \frac{1}{250} & 0 \end{bmatrix} \begin{bmatrix} 214500.214 & 55770.056 & 0 \\ 55770.056 & 214500.214 & 0 \\ 0 & 0 & 79365.079 \end{bmatrix} \begin{bmatrix} -\frac{1}{250} & 0 & \frac{1}{250} & 0 & 0 \\ 0 & -\frac{1}{250} & 0 & 0 & 0 \\ -\frac{1}{250} & -\frac{1}{250} & 0 & \frac{1}{250} \\ -\frac{1}{250} & -\frac{1}{250} & 0 & \frac{1}{250} \\ 0 & \frac{1}{250} & \frac{1}{250} & 0 \end{bmatrix} 62500 \cdot 20 \cdot \frac{1}{2}
$$

 $\text{Multiplicando}$ 

$$
K = \left[\begin{matrix} 2938652.94 & 1351351.35 & -2145002.15 & -793650.794 & -793650.794 & -557700.558 \\ 1351351.35 & 2938652.94 & -557700.558 & -793650.794 & -793650.794 & -2145002.15 \\ -2145002.15 & -557700.558 & 2145002.15 & 0 & 0 & 557700.558 \\ -793650.794 & -793650.794 & 0 & 793650.794 & 793650.794 & 0 \\ -793650.794 & -793650.794 & 0 & 793650.794 & 793650.794 & 0 \\ -557700.558 & -2145002.15 & 557700.558 & 0 & 0 & 2145002.15 \end{matrix}\right]
$$

Solución 2

 ${\rm La}$  matriz de rigidez es

$$
K = \int\limits_A B^{\mathrm{T}}\, C\, B \, \det J \, t \, dA
$$

 ${\rm La}$  matriz constitutiva es

$$
C = \frac{E}{1 - \nu^2} \begin{bmatrix} 1 & \nu & 0 \\ \nu & 1 & 0 \\ 0 & 0 & \frac{1 - \nu}{2} \end{bmatrix} = \frac{200000}{1 - 0.26^2} \begin{bmatrix} 1 & 0.26 & 0 \\ 0.26 & 1 & 0 \\ 0 & 0 & \frac{1 - 0.26}{2} \end{bmatrix} = \begin{bmatrix} 214500.214 & 55770.056 & 0 \\ 55770.056 & 214500.214 & 0 \\ 0 & 0 & 79365.079 \end{bmatrix}
$$

Coordenadas de los nodos del elemento triangular

$$
\begin{aligned}\n\textcircled{1} &= [r_1, s_1] = [0, 0] \\
\textcircled{3} &= [r_3, s_3] = [0, 1] \\
\textcircled{2} &= [r_2, s_2] = [1, 0]\n\end{aligned}
$$

Funciones que interpolan los desplazamientos

$$
N = \begin{bmatrix} r & s & 1 - r - s \end{bmatrix} = \begin{bmatrix} N_1 & N_2 & N_3 \end{bmatrix}
$$

Coordenadas de los nodos de la placa

$$
\begin{aligned} \n\textcircled{1} &= [x_1, y_1] = [0, 0] \quad \textcircled{3} = [x_3, y_3] = [0, 250] \\ \n\textcircled{2} &= [x_2, y_2] = [250, 0] \n\end{aligned}
$$

Funciones que interpolan la geometría $\,$ 

$$
x = N_1x_1 + N_2x_2 + N_3x_3 + N_4x_4
$$
  

$$
y = N_1y_1 + N_2y_2 + N_3y_3 + N_4y_4
$$

Reemplazando las coordenadas de los nodos

$$
x = 250s
$$
  

$$
y = -250r - 250s + 250
$$

El jacobiano y el jacobiano inverso son

$$
J = \begin{bmatrix} \frac{\partial x}{\partial r} & \frac{\partial y}{\partial r} \\ \frac{\partial x}{\partial s} & \frac{\partial y}{\partial s} \end{bmatrix} \quad J^{-1} = \begin{bmatrix} \frac{\partial r}{\partial x} & \frac{\partial s}{\partial x} \\ \frac{\partial r}{\partial y} & \frac{\partial s}{\partial y} \end{bmatrix}
$$

Reemplazando derivadas

$$
J = \begin{bmatrix} 0 & -250 \\ 250 & -250 \end{bmatrix} \quad J^{-1} = \begin{bmatrix} -\frac{1}{250} & \frac{1}{250} \\ -\frac{1}{250} & 0 \end{bmatrix}
$$

Determinante del jacobiano

 $\det J = 62500$ 

La matriz de deformaciones es

$$
B = \begin{bmatrix} \frac{\partial N_1}{\partial x} & 0 & \frac{\partial N_2}{\partial x} & 0 & \frac{\partial N_3}{\partial x} & 0\\ 0 & \frac{\partial N_1}{\partial y} & 0 & \frac{\partial N_2}{\partial y} & 0 & \frac{\partial N_3}{\partial y}\\ \frac{\partial N_1}{\partial y} & \frac{\partial N_1}{\partial x} & \frac{\partial N_2}{\partial y} & \frac{\partial N_2}{\partial x} & \frac{\partial N_3}{\partial y} & \frac{\partial N_3}{\partial x} \end{bmatrix}
$$

1  $\perp$  $\mathbf{I}$ 

 $\rm Las$  derivadas de las funciones de forma se calcularán en forma matricial

$$
\begin{bmatrix}\frac{\partial N_i}{\partial x} \\ \frac{\partial N_i}{\partial y}\end{bmatrix} = J^{-1} \begin{bmatrix}\frac{\partial N_i}{\partial r} \\ \frac{\partial N_i}{\partial s}\end{bmatrix} = \begin{bmatrix}\frac{\partial r}{\partial x} & \frac{\partial s}{\partial x} \\ \frac{\partial r}{\partial y} & \frac{\partial s}{\partial y}\end{bmatrix} \begin{bmatrix}\frac{\partial N_i}{\partial r} \\ \frac{\partial N_i}{\partial s}\end{bmatrix}
$$

Reemplazando en *N<sup>i</sup>*

$$
\begin{bmatrix}\n\frac{\partial N_1}{\partial x} \\
\frac{\partial N_1}{\partial y}\n\end{bmatrix} = \begin{bmatrix}\n\frac{\partial r}{\partial x} & \frac{\partial s}{\partial x} \\
\frac{\partial r}{\partial y} & \frac{\partial s}{\partial y}\n\end{bmatrix} \begin{bmatrix}\n\frac{\partial N_1}{\partial r} \\
\frac{\partial N_1}{\partial s}\n\end{bmatrix} = \begin{bmatrix}\n-\frac{1}{250} & \frac{1}{250} \\
-\frac{1}{250} & 0\n\end{bmatrix} \begin{bmatrix}\n1 \\
0\n\end{bmatrix} = \begin{bmatrix}\n-\frac{1}{250} \\
-\frac{1}{250}\n\end{bmatrix}
$$
\n
$$
\begin{bmatrix}\n\frac{\partial N_2}{\partial x} \\
\frac{\partial N_2}{\partial y}\n\end{bmatrix} = \begin{bmatrix}\n\frac{\partial r}{\partial x} & \frac{\partial s}{\partial x} \\
\frac{\partial r}{\partial y} & \frac{\partial s}{\partial y}\n\end{bmatrix} \begin{bmatrix}\n\frac{\partial N_2}{\partial r} \\
\frac{\partial N_2}{\partial s}\n\end{bmatrix} = \begin{bmatrix}\n-\frac{1}{250} & \frac{1}{250} \\
-\frac{1}{250} & 0\n\end{bmatrix} \begin{bmatrix}\n0 \\
1\n\end{bmatrix} = \begin{bmatrix}\n\frac{1}{250} \\
0\n\end{bmatrix}
$$
\n
$$
\begin{bmatrix}\n\frac{\partial N_3}{\partial x} \\
\frac{\partial N_3}{\partial y}\n\end{bmatrix} = \begin{bmatrix}\n\frac{\partial r}{\partial x} & \frac{\partial s}{\partial x} \\
\frac{\partial r}{\partial y} & \frac{\partial s}{\partial y}\n\end{bmatrix} \begin{bmatrix}\n\frac{\partial N_3}{\partial s} \\
\frac{\partial N_3}{\partial s}\n\end{bmatrix} = \begin{bmatrix}\n-\frac{1}{250} & \frac{1}{250} \\
-\frac{1}{250} & 0\n\end{bmatrix} \begin{bmatrix}\n-1 \\
-1\n\end{bmatrix} = \begin{bmatrix}\n0 \\
\frac{1}{250}\n\end{bmatrix}
$$

Reemplazando en *B*

$$
B = \begin{bmatrix} -\frac{1}{250} & 0 & \frac{1}{250} & 0 & 0 & 0\\ 0 & -\frac{1}{250} & 0 & 0 & 0 & \frac{1}{250} \\ -\frac{1}{250} & -\frac{1}{250} & 0 & \frac{1}{250} & \frac{1}{250} & 0 \end{bmatrix}
$$

 $\mbox{Reemplazando}$ en la fórmula de la matriz de rigidez

$$
K = \int_{A} \begin{bmatrix} -\frac{1}{250} & 0 & -\frac{1}{250} \\ 0 & -\frac{1}{250} & -\frac{1}{250} \\ \frac{1}{250} & 0 & 0 \\ 0 & 0 & \frac{1}{250} \\ 0 & 0 & \frac{1}{250} \\ 0 & \frac{1}{250} & 0 \end{bmatrix} \begin{bmatrix} 214500.214 & 55770.056 & 0 \\ 55770.056 & 214500.214 & 0 \\ 0 & 0 & 79365.079 \end{bmatrix} \begin{bmatrix} -\frac{1}{250} & 0 & \frac{1}{250} & 0 & 0 \\ 0 & -\frac{1}{250} & 0 & 0 & 0 \\ -\frac{1}{250} & -\frac{1}{250} & 0 & \frac{1}{250} & \frac{1}{250} \\ 0 & \frac{1}{250} & \frac{1}{250} & 0 \end{bmatrix} 62500 \cdot 20 dA
$$

Reordenando

$$
K = \begin{bmatrix} -\frac{1}{250} & 0 & -\frac{1}{250} \\ 0 & -\frac{1}{250} & -\frac{1}{250} \\ \frac{1}{250} & 0 & 0 \\ 0 & 0 & \frac{1}{250} \\ 0 & 0 & \frac{1}{250} \\ 0 & \frac{1}{250} & 0 \end{bmatrix} \begin{bmatrix} 214500.214 & 55770.056 & 0 \\ 55770.056 & 214500.214 & 0 \\ 0 & 0 & 79365.079 \end{bmatrix} \begin{bmatrix} -\frac{1}{250} & 0 & \frac{1}{250} & 0 & 0 \\ 0 & -\frac{1}{250} & 0 & 0 & 0 \\ -\frac{1}{250} & -\frac{1}{250} & 0 & \frac{1}{250} \\ -\frac{1}{250} & -\frac{1}{250} & 0 & \frac{1}{250} \\ 0 & \frac{1}{250} & \frac{1}{250} & 0 \end{bmatrix} 62500 \cdot 20 \int_A dA
$$

 $El$ área del elemento triangular es

$$
A = \frac{b \, h}{2} = \frac{1 \cdot 1}{2} = \frac{1}{2}
$$

 $\mbox{Reemplazando}$ 

$$
K = \begin{bmatrix} -\frac{1}{250} & 0 & -\frac{1}{250} \\ 0 & -\frac{1}{250} & -\frac{1}{250} \\ \frac{1}{250} & 0 & 0 \\ 0 & 0 & \frac{1}{250} \\ 0 & 0 & \frac{1}{250} \\ 0 & \frac{1}{250} & 0 \end{bmatrix} \begin{bmatrix} 214500.214 & 55770.056 & 0 \\ 55770.056 & 214500.214 & 0 \\ 0 & 0 & 79365.079 \end{bmatrix} \begin{bmatrix} -\frac{1}{250} & 0 & \frac{1}{250} & 0 & 0 \\ 0 & -\frac{1}{250} & 0 & 0 & 0 \\ -\frac{1}{250} & -\frac{1}{250} & 0 & \frac{1}{250} \\ -\frac{1}{250} & -\frac{1}{250} & 0 & \frac{1}{250} \\ 0 & \frac{1}{250} & \frac{1}{250} & 0 \end{bmatrix} 62500 \cdot 20 \cdot \frac{1}{2}
$$

 $\text{Multiplicando}$ 

$$
K=\left[\begin{matrix} 2938652.94 & 1351351.35 & -2145002.15 & -793650.794 & -793650.794 & -557700.558 \\ 1351351.35 & 2938652.94 & -557700.558 & -793650.794 & -793650.794 & -2145002.15 \\ -2145002.15 & -557700.558 & 2145002.15 & 0 & 0 & 557700.558 \\ -793650.794 & -793650.794 & 0 & 793650.794 & 793650.794 & 0 \\ -793650.794 & -793650.794 & 0 & 793650.794 & 793650.794 & 0 \\ -557700.558 & -2145002.15 & 557700.558 & 0 & 0 & 2145002.15 \end{matrix}\right]
$$

Solución 3

 ${\rm La}$  matriz de rigidez es

$$
K = \int\limits_A B^{\mathrm{T}} C B \, \det J \, t \, dA
$$

 ${\rm La}$  matriz constitutiva es

$$
C = \frac{E}{1 - \nu^2} \begin{bmatrix} 1 & \nu & 0 \\ \nu & 1 & 0 \\ 0 & 0 & \frac{1 - \nu}{2} \end{bmatrix} = \frac{200000}{1 - 0.26^2} \begin{bmatrix} 1 & 0.26 & 0 \\ 0.26 & 1 & 0 \\ 0 & 0 & \frac{1 - 0.26}{2} \end{bmatrix} = \begin{bmatrix} 214500.214 & 55770.056 & 0 \\ 55770.056 & 214500.214 & 0 \\ 0 & 0 & 79365.079 \end{bmatrix}
$$

Coordenadas de los nodos del elemento triangular

$$
\begin{aligned}\n\textcircled{1} &= [r_1, s_1] = [0, 0] \\
\textcircled{3} &= [r_3, s_3] = [0, 1] \\
\textcircled{2} &= [r_2, s_2] = [1, 0]\n\end{aligned}
$$

Funciones que interpolan los desplazamientos

$$
N = \begin{bmatrix} r & s & 1 - r - s \end{bmatrix} = \begin{bmatrix} N_1 & N_2 & N_3 \end{bmatrix}
$$

Coordenadas de los nodos de la placa

$$
\begin{aligned} \n\textcircled{1} &= [x_1, y_1] = [0, 0] \quad \textcircled{3} = [x_3, y_3] = [0, 250] \\ \n\textcircled{2} &= [x_2, y_2] = [250, 0] \n\end{aligned}
$$

Funciones que interpolan la geometría $\,$ 

$$
x = N_1x_1 + N_2x_2 + N_3x_3 + N_4x_4
$$
  

$$
y = N_1y_1 + N_2y_2 + N_3y_3 + N_4y_4
$$

Reemplazando las coordenadas de los nodos

$$
x = 250s
$$
  

$$
y = -250r - 250s + 250
$$

El jacobiano y el jacobiano inverso son

$$
J = \begin{bmatrix} \frac{\partial x}{\partial r} & \frac{\partial y}{\partial r} \\ \frac{\partial x}{\partial s} & \frac{\partial y}{\partial s} \end{bmatrix} \quad J^{-1} = \begin{bmatrix} \frac{\partial r}{\partial x} & \frac{\partial s}{\partial x} \\ \frac{\partial r}{\partial y} & \frac{\partial s}{\partial y} \end{bmatrix}
$$

Reemplazando derivadas

$$
J = \begin{bmatrix} 0 & -250 \\ 250 & -250 \end{bmatrix} \quad J^{-1} = \begin{bmatrix} -\frac{1}{250} & \frac{1}{250} \\ -\frac{1}{250} & 0 \end{bmatrix}
$$

Determinante del jacobiano

 $\det J = 62500$ 

La matriz de deformaciones es

$$
B = \begin{bmatrix} \frac{\partial N_1}{\partial x} & 0 & \frac{\partial N_2}{\partial x} & 0 & \frac{\partial N_3}{\partial x} & 0\\ 0 & \frac{\partial N_1}{\partial y} & 0 & \frac{\partial N_2}{\partial y} & 0 & \frac{\partial N_3}{\partial y}\\ \frac{\partial N_1}{\partial y} & \frac{\partial N_1}{\partial x} & \frac{\partial N_2}{\partial y} & \frac{\partial N_2}{\partial x} & \frac{\partial N_3}{\partial y} & \frac{\partial N_3}{\partial x} \end{bmatrix}
$$

Las derivadas de las funciones de forma se calcularán usando una forma alternativa del jacobiano inverso

$$
\begin{bmatrix}\n\frac{\partial N_i}{\partial x} \\
\frac{\partial N_i}{\partial y}\n\end{bmatrix} = \frac{1}{\det J} \begin{bmatrix}\nJ_{22} & -J_{12} \\
-J_{21} & J_{11}\n\end{bmatrix} \begin{bmatrix}\n\frac{\partial N_i}{\partial r} \\
\frac{\partial N_i}{\partial s}\n\end{bmatrix} = \frac{1}{\det J} \begin{bmatrix}\n\frac{\partial y}{\partial s} & -\frac{\partial y}{\partial r} \\
-\frac{\partial x}{\partial s} & \frac{\partial x}{\partial r}\n\end{bmatrix} \begin{bmatrix}\n\frac{\partial N_i}{\partial r} \\
\frac{\partial N_i}{\partial s}\n\end{bmatrix}
$$

Reemplazando en *N<sup>i</sup>*

$$
\begin{bmatrix}\n\frac{\partial N_1}{\partial x} \\
\frac{\partial N_1}{\partial y}\n\end{bmatrix} = \frac{1}{\det J} \begin{bmatrix}\n\frac{\partial y}{\partial s} & -\frac{\partial y}{\partial r} \\
-\frac{\partial x}{\partial s} & \frac{\partial x}{\partial r}\n\end{bmatrix} \begin{bmatrix}\n\frac{\partial N_1}{\partial r} \\
\frac{\partial N_1}{\partial s}\n\end{bmatrix} = \frac{1}{62500} \begin{bmatrix}\n-250 & 250 \\
-250 & 0\n\end{bmatrix} \begin{bmatrix}\n1 \\
0\n\end{bmatrix} = \begin{bmatrix}\n-\frac{1}{250} \\
-\frac{1}{250}\n\end{bmatrix}
$$
\n
$$
\begin{bmatrix}\n\frac{\partial N_2}{\partial x} \\
\frac{\partial N_2}{\partial y}\n\end{bmatrix} = \frac{1}{\det J} \begin{bmatrix}\n\frac{\partial y}{\partial s} & -\frac{\partial y}{\partial r} \\
-\frac{\partial x}{\partial s} & \frac{\partial x}{\partial r}\n\end{bmatrix} \begin{bmatrix}\n\frac{\partial N_2}{\partial r} \\
\frac{\partial N_2}{\partial s}\n\end{bmatrix} = \frac{1}{62500} \begin{bmatrix}\n-250 & 250 \\
-250 & 0\n\end{bmatrix} \begin{bmatrix}\n0 \\
1\n\end{bmatrix} = \begin{bmatrix}\n\frac{1}{250} \\
0\n\end{bmatrix}
$$
\n
$$
\begin{bmatrix}\n\frac{\partial N_3}{\partial x} \\
\frac{\partial N_3}{\partial y}\n\end{bmatrix} = \frac{1}{\det J} \begin{bmatrix}\n\frac{\partial y}{\partial s} & -\frac{\partial y}{\partial r} \\
-\frac{\partial x}{\partial s} & \frac{\partial x}{\partial r}\n\end{bmatrix} \begin{bmatrix}\n\frac{\partial N_3}{\partial s} \\
\frac{\partial N_3}{\partial s}\n\end{bmatrix} = \frac{1}{62500} \begin{bmatrix}\n-250 & 250 \\
-250 & 0\n\end{bmatrix} \begin{bmatrix}\n-1 \\
-1\n\end{bmatrix} = \begin{bmatrix}\n0 \\
\frac{1}{250}\n\end{bmatrix}
$$

Reemplazando en *B*

$$
B = \begin{bmatrix} -\frac{1}{250} & 0 & \frac{1}{250} & 0 & 0 & 0\\ 0 & -\frac{1}{250} & 0 & 0 & 0 & \frac{1}{250} \\ -\frac{1}{250} & -\frac{1}{250} & 0 & \frac{1}{250} & \frac{1}{250} & 0 \end{bmatrix}
$$

 $\mbox{Reemplazando}$ en la fórmula de la matriz de rigidez

$$
K = \int_{A} \begin{bmatrix} -\frac{1}{250} & 0 & -\frac{1}{250} \\ 0 & -\frac{1}{250} & -\frac{1}{250} \\ \frac{1}{250} & 0 & 0 \\ 0 & 0 & \frac{1}{250} \\ 0 & 0 & \frac{1}{250} \\ 0 & \frac{1}{250} & 0 \end{bmatrix} \begin{bmatrix} 214500.214 & 55770.056 & 0 \\ 55770.056 & 214500.214 & 0 \\ 0 & 0 & 79365.079 \end{bmatrix} \begin{bmatrix} -\frac{1}{250} & 0 & \frac{1}{250} & 0 & 0 \\ 0 & -\frac{1}{250} & 0 & 0 & 0 \\ -\frac{1}{250} & -\frac{1}{250} & 0 & \frac{1}{250} & \frac{1}{250} \\ 0 & \frac{1}{250} & \frac{1}{250} & 0 \end{bmatrix} 62500 \cdot 20 dA
$$

Reordenando

$$
K = \begin{bmatrix} -\frac{1}{250} & 0 & -\frac{1}{250} \\ 0 & -\frac{1}{250} & -\frac{1}{250} \\ \frac{1}{250} & 0 & 0 \\ 0 & 0 & \frac{1}{250} \\ 0 & 0 & \frac{1}{250} \\ 0 & \frac{1}{250} & 0 \end{bmatrix} \begin{bmatrix} 214500.214 & 55770.056 & 0 \\ 55770.056 & 214500.214 & 0 \\ 0 & 0 & 79365.079 \end{bmatrix} \begin{bmatrix} -\frac{1}{250} & 0 & \frac{1}{250} & 0 & 0 \\ 0 & -\frac{1}{250} & 0 & 0 & 0 \\ -\frac{1}{250} & -\frac{1}{250} & 0 & \frac{1}{250} \\ -\frac{1}{250} & -\frac{1}{250} & 0 & \frac{1}{250} \\ 0 & \frac{1}{250} & \frac{1}{250} & 0 \end{bmatrix} 62500 \cdot 20 \int_A dA
$$

 $El$ área del elemento triangular es

$$
A = \frac{b \, h}{2} = \frac{1 \cdot 1}{2} = \frac{1}{2}
$$

 $\mbox{Reemplazando}$ 

$$
K = \begin{bmatrix} -\frac{1}{250} & 0 & -\frac{1}{250} \\ 0 & -\frac{1}{250} & -\frac{1}{250} \\ \frac{1}{250} & 0 & 0 \\ 0 & 0 & \frac{1}{250} \\ 0 & 0 & \frac{1}{250} \\ 0 & \frac{1}{250} & 0 \end{bmatrix} \begin{bmatrix} 214500.214 & 55770.056 & 0 \\ 55770.056 & 214500.214 & 0 \\ 0 & 0 & 79365.079 \end{bmatrix} \begin{bmatrix} -\frac{1}{250} & 0 & \frac{1}{250} & 0 & 0 \\ 0 & -\frac{1}{250} & 0 & 0 & 0 \\ -\frac{1}{250} & -\frac{1}{250} & 0 & \frac{1}{250} \\ -\frac{1}{250} & -\frac{1}{250} & 0 & \frac{1}{250} \\ 0 & \frac{1}{250} & \frac{1}{250} & 0 \end{bmatrix} 62500 \cdot 20 \cdot \frac{1}{2}
$$

 $\text{Multiplicando}$ 

$$
K=\left[\begin{matrix} 2938652.94 & 1351351.35 & -2145002.15 & -793650.794 & -793650.794 & -557700.558 \\ 1351351.35 & 2938652.94 & -557700.558 & -793650.794 & -793650.794 & -2145002.15 \\ -2145002.15 & -557700.558 & 2145002.15 & 0 & 0 & 557700.558 \\ -793650.794 & -793650.794 & 0 & 793650.794 & 793650.794 & 0 \\ -793650.794 & -793650.794 & 0 & 793650.794 & 793650.794 & 0 \\ -557700.558 & -2145002.15 & 557700.558 & 0 & 0 & 2145002.15 \end{matrix}\right]
$$

Solución 4

 ${\rm La}$  matriz de rigidez es

$$
K = \int\limits_A B^{\mathrm{T}}\, C\, B \, \det J \, t \, dA
$$

 ${\rm La}$  matriz constitutiva es

$$
C = \frac{E}{1 - \nu^2} \begin{bmatrix} 1 & \nu & 0 \\ \nu & 1 & 0 \\ 0 & 0 & \frac{1 - \nu}{2} \end{bmatrix} = \frac{200000}{1 - 0.26^2} \begin{bmatrix} 1 & 0.26 & 0 \\ 0.26 & 1 & 0 \\ 0 & 0 & \frac{1 - 0.26}{2} \end{bmatrix} = \begin{bmatrix} 214500.214 & 55770.056 & 0 \\ 55770.056 & 214500.214 & 0 \\ 0 & 0 & 79365.079 \end{bmatrix}
$$

Coordenadas de los nodos del elemento triangular

$$
\begin{aligned}\n\textcircled{1} &= [r_1, s_1] = [0, 0] \\
\textcircled{3} &= [r_3, s_3] = [0, 1] \\
\textcircled{2} &= [r_2, s_2] = [1, 0]\n\end{aligned}
$$

Funciones que interpolan los desplazamientos

$$
N = \begin{bmatrix} r & s & 1 - r - s \end{bmatrix} = \begin{bmatrix} N_1 & N_2 & N_3 \end{bmatrix}
$$

Coordenadas de los nodos de la placa

$$
\begin{aligned} \n\text{(1)} &= [x_1, y_1] = [0, 0] \quad \text{(3)} = [x_3, y_3] = [0, 250] \\ \n\text{(2)} &= [x_2, y_2] = [250, 0] \n\end{aligned}
$$

Funciones que interpolan la geometría $\,$ 

$$
x = N_1x_1 + N_2x_2 + N_3x_3 + N_4x_4
$$
  

$$
y = N_1y_1 + N_2y_2 + N_3y_3 + N_4y_4
$$

Reemplazando las coordenadas de los nodos

$$
x = 250s
$$
  

$$
y = -250r - 250s + 250
$$

El jacobiano y el jacobiano inverso son

$$
J = \begin{bmatrix} \frac{\partial x}{\partial r} & \frac{\partial y}{\partial r} \\ \frac{\partial x}{\partial s} & \frac{\partial y}{\partial s} \end{bmatrix} \quad J^{-1} = \begin{bmatrix} \frac{\partial r}{\partial x} & \frac{\partial s}{\partial x} \\ \frac{\partial r}{\partial y} & \frac{\partial s}{\partial y} \end{bmatrix}
$$

Reemplazando derivadas

$$
J = \begin{bmatrix} 0 & -250 \\ 250 & -250 \end{bmatrix} \quad J^{-1} = \begin{bmatrix} -\frac{1}{250} & \frac{1}{250} \\ -\frac{1}{250} & 0 \end{bmatrix}
$$

Determinante del jacobiano

 $\det J = 62500$ 

La matriz de deformaciones es

$$
B = M_1 M_2 M_3
$$
  
\n
$$
M_1 = \begin{bmatrix} 1 & 0 & 0 & 0 \\ 0 & 0 & 0 & 1 \\ 0 & 1 & 1 & 0 \end{bmatrix}
$$
  
\n
$$
M_2 = \begin{bmatrix} \frac{\partial r}{\partial x} & \frac{\partial s}{\partial x} & 0 & 0 \\ \frac{\partial r}{\partial y} & \frac{\partial s}{\partial y} & 0 & 0 \\ 0 & 0 & \frac{\partial r}{\partial x} & \frac{\partial s}{\partial x} \\ 0 & 0 & \frac{\partial r}{\partial y} & \frac{\partial s}{\partial y} \end{bmatrix}
$$
  
\n
$$
M_3 = \begin{bmatrix} \frac{\partial N_1}{\partial r} & 0 & \frac{\partial N_2}{\partial r} & 0 & \frac{\partial N_3}{\partial r} & 0 \\ \frac{\partial N_1}{\partial s} & 0 & \frac{\partial N_2}{\partial s} & 0 & \frac{\partial N_3}{\partial s} & 0 \\ 0 & \frac{\partial N_1}{\partial r} & 0 & \frac{\partial N_2}{\partial r} & 0 & \frac{\partial N_3}{\partial r} \\ 0 & \frac{\partial N_1}{\partial r} & 0 & \frac{\partial N_2}{\partial r} & 0 & \frac{\partial N_3}{\partial r} \\ 0 & \frac{\partial N_1}{\partial s} & 0 & \frac{\partial N_2}{\partial s} & 0 & \frac{\partial N_3}{\partial s} \end{bmatrix}
$$

Reemplazando en *M*<sup>2</sup> y *M*<sup>3</sup>

$$
M_2 = \begin{bmatrix} -\frac{1}{250} & \frac{1}{250} & 0 & 0\\ -\frac{1}{250} & 0 & 0 & 0\\ 0 & 0 & -\frac{1}{250} & \frac{1}{250}\\ 0 & 0 & -\frac{1}{250} & 0 \end{bmatrix}
$$

$$
M_3 = \begin{bmatrix} 1 & 0 & 0 & 0 & -1 & 0\\ 0 & 0 & 1 & 0 & -1 & 0\\ 0 & 1 & 0 & 0 & 0 & -1\\ 0 & 0 & 0 & 1 & 0 & -1 \end{bmatrix}
$$

Reemplazando en *B*

$$
B = \begin{bmatrix} -\frac{1}{250} & 0 & \frac{1}{250} & 0 & 0 & 0\\ 0 & -\frac{1}{250} & 0 & 0 & 0 & \frac{1}{250} \\ -\frac{1}{250} & -\frac{1}{250} & 0 & \frac{1}{250} & \frac{1}{250} & 0 \end{bmatrix}
$$

 ${\rm Reemplazando}$ en la fórmula de la matriz de rigidez

$$
K = \int_{A} \begin{bmatrix} -\frac{1}{250} & 0 & -\frac{1}{250} \\ 0 & -\frac{1}{250} & -\frac{1}{250} \\ \frac{1}{250} & 0 & 0 \\ 0 & 0 & \frac{1}{250} \\ 0 & \frac{1}{250} & 0 \end{bmatrix} \begin{bmatrix} 214500.214 & 55770.056 & 0 \\ 55770.056 & 214500.214 & 0 \\ 0 & 0 & 79365.079 \end{bmatrix} \begin{bmatrix} -\frac{1}{250} & 0 & \frac{1}{250} & 0 & 0 \\ 0 & -\frac{1}{250} & 0 & 0 & 0 \\ -\frac{1}{250} & -\frac{1}{250} & 0 & \frac{1}{250} & \frac{1}{250} \\ 0 & \frac{1}{250} & 0 & 0 \end{bmatrix} 62500 \cdot 20 dA
$$

Reordenando

$$
K = \begin{bmatrix} -\frac{1}{250} & 0 & -\frac{1}{250} \\ 0 & -\frac{1}{250} & -\frac{1}{250} \\ \frac{1}{250} & 0 & 0 \\ 0 & 0 & \frac{1}{250} \\ 0 & 0 & \frac{1}{250} \\ 0 & \frac{1}{250} & 0 \end{bmatrix} \begin{bmatrix} 214500.214 & 55770.056 & 0 \\ 55770.056 & 214500.214 & 0 \\ 0 & 0 & 79365.079 \end{bmatrix} \begin{bmatrix} -\frac{1}{250} & 0 & \frac{1}{250} & 0 & 0 \\ 0 & -\frac{1}{250} & 0 & 0 & 0 \\ -\frac{1}{250} & -\frac{1}{250} & 0 & \frac{1}{250} \\ -\frac{1}{250} & -\frac{1}{250} & 0 & \frac{1}{250} \\ 0 & \frac{1}{250} & \frac{1}{250} & 0 \end{bmatrix} 62500 \cdot 20 \int_A dA
$$

 $\mathop{\hbox{\rm El}}$ área del elemento triangular es

$$
A = \frac{b h}{2} = \frac{1 \cdot 1}{2} = \frac{1}{2}
$$

Reemplazando

$$
K = \begin{bmatrix} -\frac{1}{250} & 0 & -\frac{1}{250} \\ 0 & -\frac{1}{250} & -\frac{1}{250} \\ \frac{1}{250} & 0 & 0 \\ 0 & 0 & \frac{1}{250} \\ 0 & 0 & \frac{1}{250} \end{bmatrix} \begin{bmatrix} 214500.214 & 55770.056 & 0 \\ 55770.056 & 214500.214 & 0 \\ 0 & 0 & 79365.079 \end{bmatrix} \begin{bmatrix} -\frac{1}{250} & 0 & \frac{1}{250} & 0 & 0 \\ 0 & -\frac{1}{250} & 0 & 0 & 0 \\ -\frac{1}{250} & -\frac{1}{250} & 0 & \frac{1}{250} & \frac{1}{250} \\ 0 & \frac{1}{250} & \frac{1}{250} & 0 \end{bmatrix} 62500 \cdot 20 \cdot \frac{1}{2}
$$

Multiplicando

$$
K=\begin{bmatrix} 2938652.94 & 1351351.35 & -2145002.15 & -793650.794 & -793650.794 & -557700.558 \\ 1351351.35 & 2938652.94 & -557700.558 & -793650.794 & -793650.794 & -2145002.15 \\ -2145002.15 & -557700.558 & 2145002.15 & 0 & 0 & 557700.558 \\ -793650.794 & -793650.794 & 0 & 793650.794 & 793650.794 & 0 \\ -793650.794 & -793650.794 & 0 & 793650.794 & 793650.794 & 0 \\ -557700.558 & -2145002.15 & 557700.558 & 0 & 0 & 2145002.15 \end{bmatrix}
$$